# Package 'factorMerger'

July 4, 2019

<span id="page-0-0"></span>Title The Merging Path Plot

#### Version 0.4.0

Description The Merging Path Plot is a methodology for adaptive fusing of k-groups with likelihood-based model selection. This package contains tools for exploration and visualization of k-group dissimilarities. Comparison of k-groups is one of the most important issues in exploratory analyses and it has zillions of applications. The traditional approach is to use pairwise post hoc tests in order to verify which groups differ significantly. However, this approach fails with a large number of groups in both interpretation and visualization layer. The Merging Path Plot solves this problem by using an easy-to-understand description of dissimilarity among groups based on Likelihood Ratio Test (LRT) statistic (Sitko, Biecek 2017) <arXiv:1709.04412>. 'factorMerger' is a part of the 'DrWhy.AI' universe (Biecek 2018) <arXiv:1806.08915>. Work on this package was financially supported by the 'NCN Opus grant 2016/21/B/ST6/02176'. **Depends**  $R$  ( $>= 3.0$ )

License GPL

Encoding UTF-8

LazyData true

Imports ggplot2, dplyr, reshape2, colorRamps, proxy, MASS, ggpubr, scales, mvtnorm, knitr, magrittr, survival, agricolae, forcats, formula.tools

RoxygenNote 6.1.1

URL <https://github.com/MI2DataLab/factorMerger>

Suggests survminer, rmarkdown, testthat

VignetteBuilder knitr

NeedsCompilation no

Author Agnieszka Sitko [aut], Aleksandra Grudziąż [aut], Przemyslaw Biecek [aut, ths], Tomasz Mikołajczyk [cre]

<span id="page-1-0"></span>Maintainer Tomasz Mikołajczyk <t.mikolajczyk@gmail.com> Repository CRAN Date/Publication 2019-07-03 22:50:26 UTC

## R topics documented:

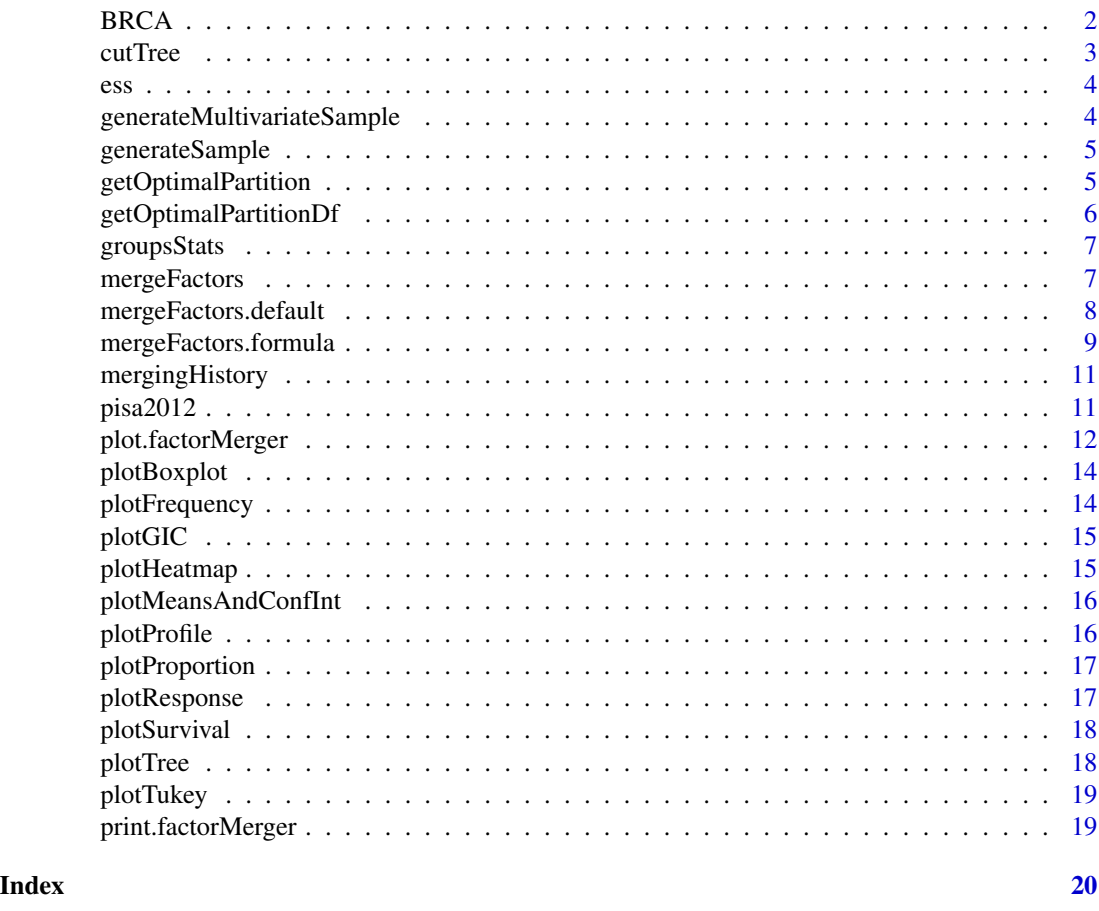

BRCA *Breast cancer dataset*

### Description

A clinical dataset from The Cancer Genome Atlas Project from the RTCGA.clinical package (<https://github.com/RTCGA/RTCGA.clinical>).

#### Usage

data(BRCA)

#### <span id="page-2-0"></span>cutTree 3

#### Details

The variables are as follows (original column names from the RTCGA.clinical package are given in brackets):

- time event time / censoring time (originally: times)
- patientCode patient's id (originally: bcr\_patient\_barcode)
- vitalStatus patient status (originally: patient.vital\_status)
- drugName drug name given to the patient (originally: patient.drugs.drug.drug\_name)
- histologicalType patient histological type (originally: patient.stage\_event.tnm\_categories.pathologic\_categories.pathologic
- pathologicCategory patient pathologic type

cutTree *Cut a Factor Merger Tree*

#### Description

Splits factor levels into non-overlapping clusters based on a factorMerger object. If a stat is "loglikelihood" or "p-value" then performs bottom-up search through models on the merging path until spots a model scored worse than the given threshold (value). If stat = "GIC", value is interpreted as GIC penalty and optimal GIC model is returned..

#### Usage

```
cutTree(factorMerger, stat = "GIC", value = 2)
```
#### Arguments

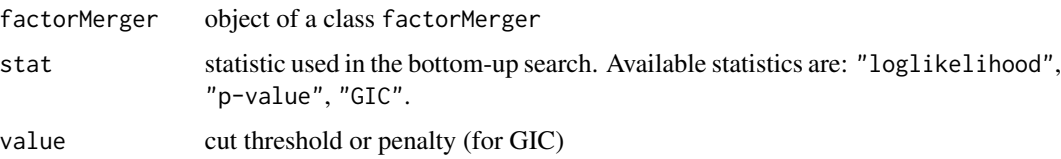

#### Details

By default, cutree returns factor partition corresponding to the optimal GIC model (with the lowest GIC).

#### Value

Returns a factor vector - each observation is given a new cluster label.

<span id="page-3-0"></span>A dataset from [http://www.europeansocialsurvey.org/download.html?file=ESS7e02\\_1&y=](http://www.europeansocialsurvey.org/download.html?file=ESS7e02_1&y=2014) [2014](http://www.europeansocialsurvey.org/download.html?file=ESS7e02_1&y=2014) on hapiness of European countries.

#### Usage

data(ess)

#### Details

ess is a reweighted version of the original data. The weighting was performed using the dweight variable with the seed 123. The variables are as follows:

- happy binary, denoting happiness of an invidual. Interviewees were asked to assess their happiness in the scale 0-10 (variable happy). Respondents who gave value greater than 5 are considered as "happy",
- country respondent's country.

generateMultivariateSample

*Generate multivariate normal sample*

#### Description

Produces a random sample of k groups and d dimensions drawn from the normal distribution with different parameters.

#### Usage

```
generateMultivariateSample(N, k, d = 2)
```
#### Arguments

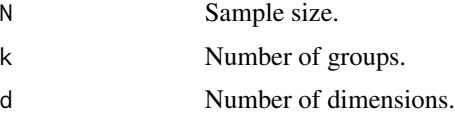

#### Value

list with two fields: matrix response and factor variable factor.

#### <span id="page-4-0"></span>generateSample 5

#### Examples

generateMultivariateSample( $N = 100$ ,  $k = 10$ ,  $d = 5$ )

generateSample *Generate sample*

#### Description

Produces a random sample of k groups drawn from the same distribution with different parameters.

#### Usage

generateSample(N, k, distr = "gaussian")

#### Arguments

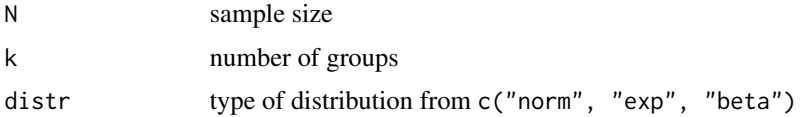

#### Value

list with two fields: numeric variable response and factor variable factor.

#### Examples

generateSample(100, 2) generateSample(100, 2, "exp")

getOptimalPartition *Get optimal partition (final clusters names)*

#### Description

Splits factor levels into non-overlapping clusters based on a factorMerger object. If a stat is "loglikelihood" or "p-value" then performs bottom-up search through models on the merging path until spots a model scored worse than the given threshold (value). If stat = "GIC", value is interpreted as GIC penalty and optimal GIC model is returned.

#### Usage

```
getOptimalPartition(factorMerger, stat = "GIC", value = 2)
```
#### <span id="page-5-0"></span>**Arguments**

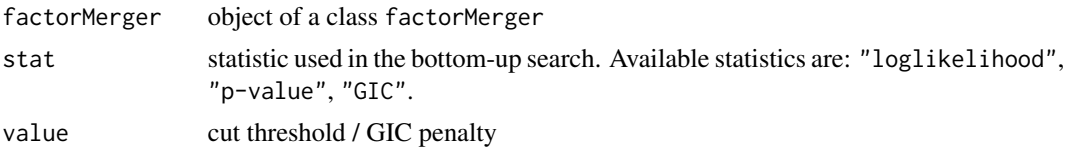

#### Details

By default, cutree returns factor partition corresponding to the optimal GIC model (with the lowest GIC).

#### Value

Returns a vector with the final cluster names from the factorMerger object.

getOptimalPartitionDf *Get optimal partition (clusters dictionary)*

#### Description

Splits factor levels into non-overlapping clusters based on a factorMerger object. If a stat is "loglikelihood" or "p-value" then performs bottom-up search through models on the merging path until spots a model scored worse than the given threshold (value). If stat = "GIC", value is interpreted as GIC penalty and optimal GIC model is returned.

#### Usage

```
getOptimalPartitionDf(factorMerger, stat = "GIC", value = 2)
```
#### Arguments

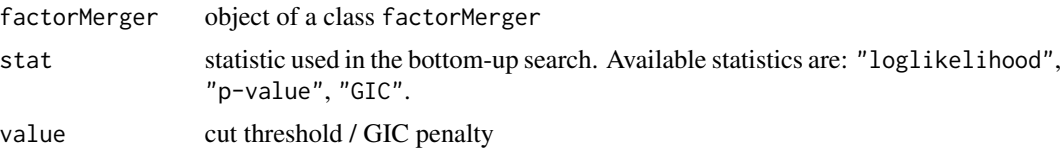

#### Details

By default, cutree returns factor partition corresponding to the optimal GIC model (with the lowest GIC).

#### Value

Returns a dictionary in a data frame format. Each row gives an original label of a factor level and its new (cluster) label.

<span id="page-6-0"></span>groupsStats *Groups statistic*

#### Description

Summary of statistics specific for a model for each group that appeared in merging.

#### Usage

```
groupsStats(factorMerger)
```
#### Arguments

factorMerger object of a class factorMerger

#### Examples

```
randSample \leq generateMultivariateSample(N = 100, k = 10, d = 3)
fm <- mergeFactors(randSample$response, randSample$factor)
groupsStats(fm)
```
mergeFactors *Merge factors*

#### Description

Performs step-wise merging of factor levels.

#### Usage

```
mergeFactors(response, factor, ...)
```
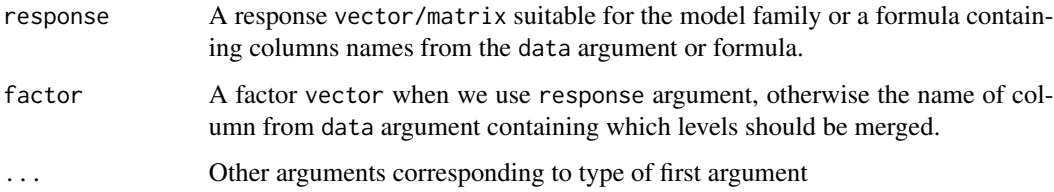

#### Examples

```
rSample <- generateMultivariateSample(N = 100, k = 10, d = 3)
rSample$covariates <- runif(100)
rSample$weights <- runif(100)
mergeFactors(response = rSample$response, factor = rSample$factor)
mergeFactors(response = rSample$response, factor = rSample$factor,
    covariates = rSample$covariates)
mergeFactors(rSample$response[,1], rSample$factor,
    covariates = rSample$covariates, weights = rSample$weights)
dataset <- cbind(rSample$response, rSample$factor, rSample$covariates)
colnames(dataset) <- c("res1","res2","res3","fct", "cov1")
formula <- as.formula("res1+res2+res3~fct")
formulaCovariates <-as.formula("res1+res2+res3~fct+cov1")
mergeFactors(response = formula, factor="fct", data=dataset)
mergeFactors(response = formulaCovariates, factor="fct", data=dataset)
```
mergeFactors.default *mergeFactors.default*

#### Description

Default method for mergeFactors() function.

#### Usage

```
## Default S3 method:
mergeFactors(response, factor, ..., covariates = NULL,
 weights = NULL, family = "gaussian", method = "fast-adaptive",
 abbreviate = TRUE)
```
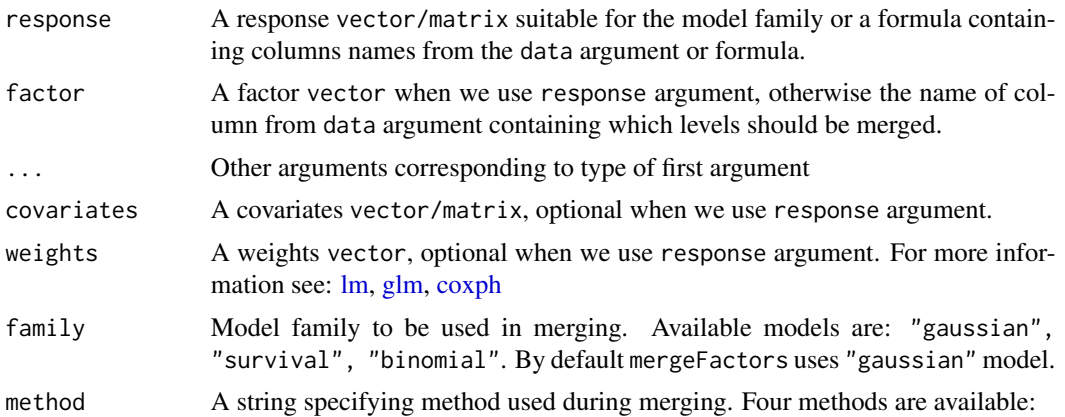

<span id="page-7-0"></span>

- <span id="page-8-0"></span>• method = "adaptive". The objective function that is maximized throughout procedure is the logarithm of likelihood. The set of pairs enabled to merge contains all possible pairs of groups available in a given step. Pairwise LRT distances are recalculated every step. This option is the slowest one since it requires the largest number of comparisons. It requires  $O(k^2)$ model evaluations. (with k - the initial number of groups)
- method = "fast-adaptive". For Gaussian family of response, at the very beginning, the groups are ordered according to increasing averages and then the set of pairs compared contains only pairs of closest groups. For other families the order corresponds to beta coefficients in a regression model. This option is much faster than method  $=$  "adaptive" and requires  $O(k^2)$  model evaluations.
- method = "fixed". This option is based on the DMR algorithm introduced in Proch. It was extended to cover survival models. The largest difference between this option and the method  $=$  "adaptive" is, that in the first step a pairwise distances are calculated between each groups based on the LRT statistic. Then the agglomerative clustering algorithm is used to merge consecutive pairs. It means that pairwise model differences are not recalculated as LRT statistics in every step but the complete linkage is used instead. This option is very fast and requires  $O(k^2)$  comparisons.
- method = "fast-fixed". This option may be considered as a modification of method = "fixed". Here, similarly as in the fast-adaptive version, we assume that if groups A, B and C are sorted according to their increasing beta coefficients, then the distance between groups A and B and the distance between groups B and C are not greater than the distance between groups A and C. This assumption enables to implement the complete linkage clustering more efficiently in a dynamic manner. The biggest difference is that in the first step we do not calculated whole matrix of pairwise differences, but instead only the differences between consecutive groups. Then in each step a only single distance is calculated. This helps to reduce the number of model evaluations to O(n).

The default option is "fast-adaptive". abbreviate Logical. If TRUE, the default, factor levels names are abbreviated.

mergeFactors.formula *mergeFactors.formula*

#### **Description**

Method for mergeFactors() when first argument is a formula.

#### Usage

```
## S3 method for class 'formula'
mergeFactors(response, factor, ..., data = NULL,
  weights = NULL, family = "gaussian", method = "fast-adaptive",
  abbreviate = TRUE)
```
### <span id="page-9-0"></span>Arguments

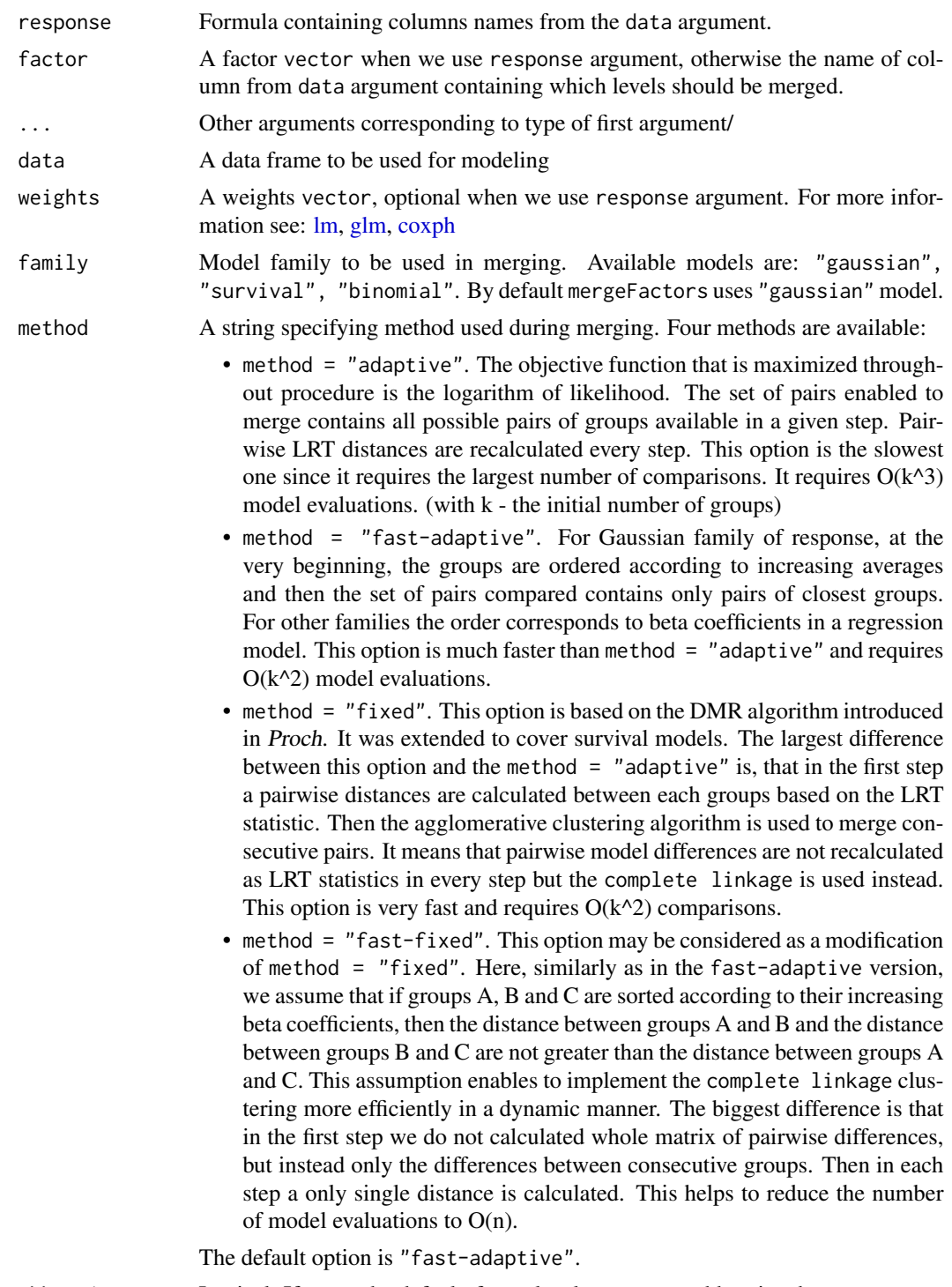

abbreviate Logical. If TRUE, the default, factor levels names are abbreviated.

<span id="page-10-0"></span>Summarizes merging path by giving pairs of factor groups merged in each iteration.

#### Usage

```
mergingHistory(factorMerger, showStats = FALSE, penalty, round = TRUE)
```
#### Arguments

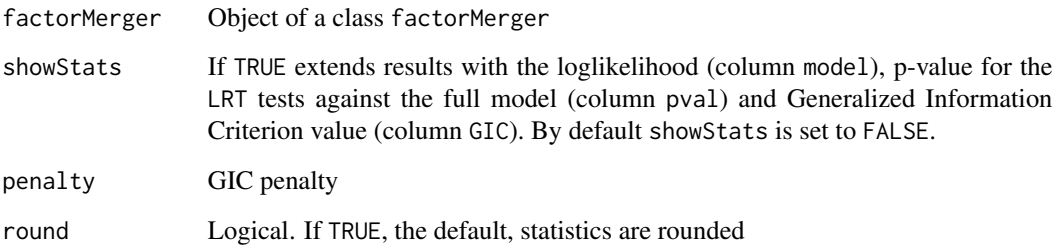

#### Examples

```
randSample \leq generateMultivariateSample(N = 100, k = 10, d = 3)
fm <- mergeFactors(randSample$response, randSample$factor)
mergingHistory(fm, showStats = TRUE)
```
pisa2012 *PISA 2012 dataset*

#### Description

Data from the PISA2012lite package (European countries only).

#### Usage

data(pisa2012)

#### <span id="page-11-0"></span>Details

The original dataset (Program for International Student Assesment, <http://www.oecd.org/pisa/>) contains information on students' performance on various cognitive tests expressed with so-called plausible values measured in three fields: Mathematics (PV1MATH), Science (PV1SCIE) and Reading (PV1READ).

pisa2012 is a reweighted version of the PISA2012lite data. The weighting was performed using the W\_FSTUWT variable with the seed 123. Then only European countries were chosen.

The variables are as follows (original column names from the PISA2012lite package are given in brackets):

- math student's performance in Mathematics (originally: PV1MATH)
- reading student's performance in Reading (originally: PV1READ)
- science student's performance in Science (originally: PV1SCIE)
- country student's country (originally: CNT)

plot.factorMerger *Plot Factor Merger*

#### **Description**

Plot Factor Merger

#### Usage

```
## S3 method for class 'factorMerger'
plot(x, panel = "all",statistic = "loglikelihood", nodesSpacing = "equidistant",
  colorClusters = TRUE, splitStatistic = "GIC",
  splitThreshold = NULL, penalty = 2, showSplit = FALSE,showSignificance = TRUE, title = "Factor Merger Tree",
  subtitle = ", palette = NULL, responsePanel = NULL,
 responsePanelPalette = NULL, gicPanelColor = NULL,
 panelGrid = TRUE, chisqQuantile = 0.05, ...)
```
#### Arguments

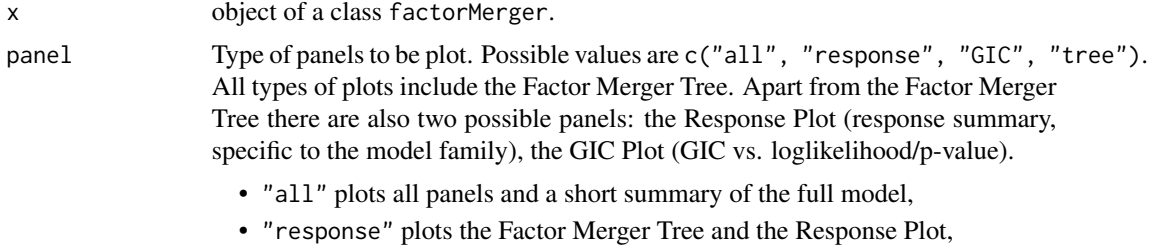

• "GIC" plots the Factor Merger Tree and the GIC Plot,

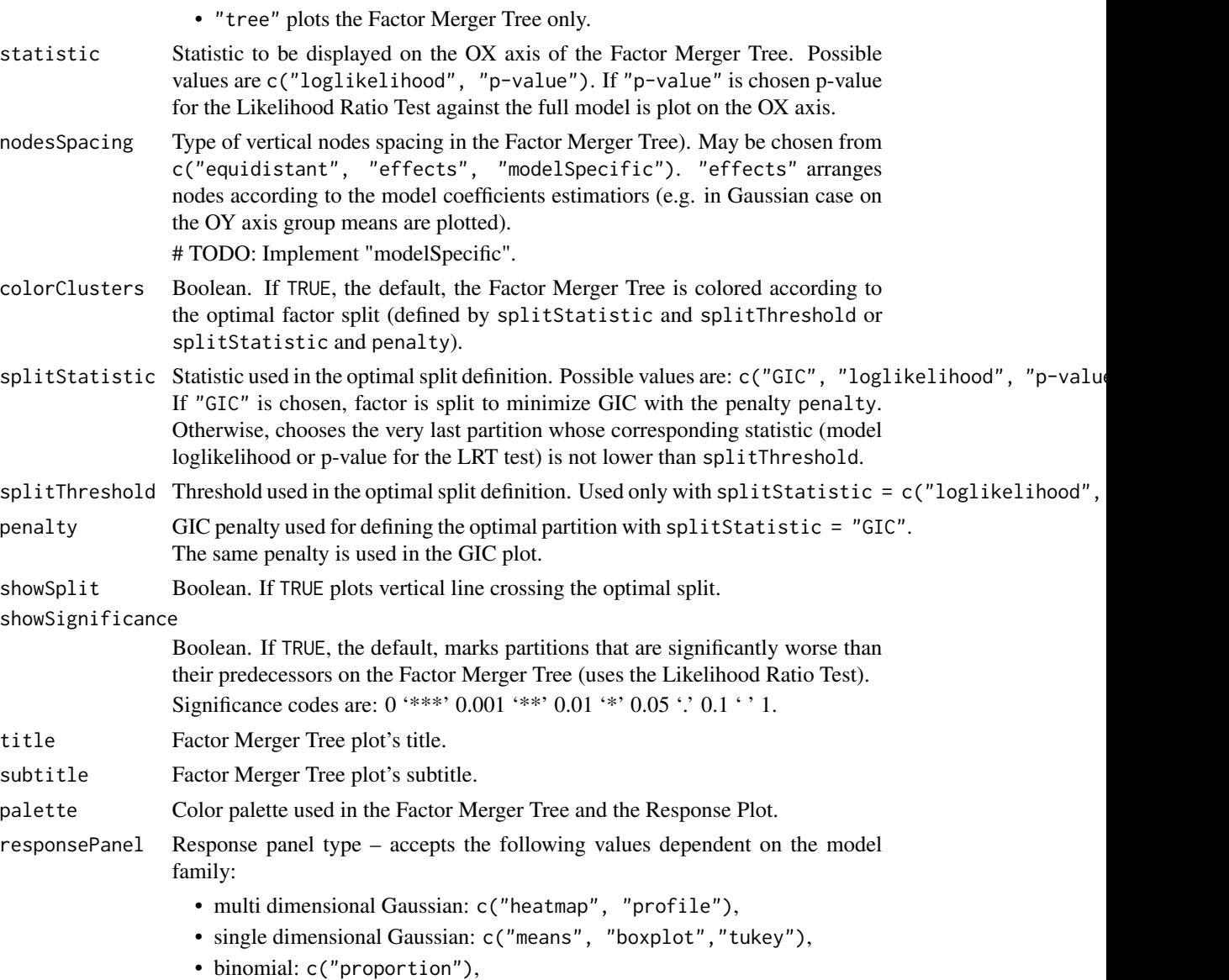

• survival: c("survival")

responsePanelPalette

Additional color palette used in the Response Plot if palettes for the Factor Merger Tree and the Response Plot are to be different.

- gicPanelColor Color used in the GIC plot.
- panelGrid Boolean. If TRUE, each interval on the OX axis of the Factor Merger Tree corresponds to the 1 - chisqQuantile quantile of chi-square distribution. Otherwise, panel is blank.
- chisqQuantile Significance level used if panelGrid = TRUE.

... Other arguments

<span id="page-13-0"></span>

Plots boxplot with mean as a summary statistic groupping observation by factor levels.

#### Usage

```
plotBoxplot(factorMerger, color, clusterSplit, palette = NULL)
```
#### Arguments

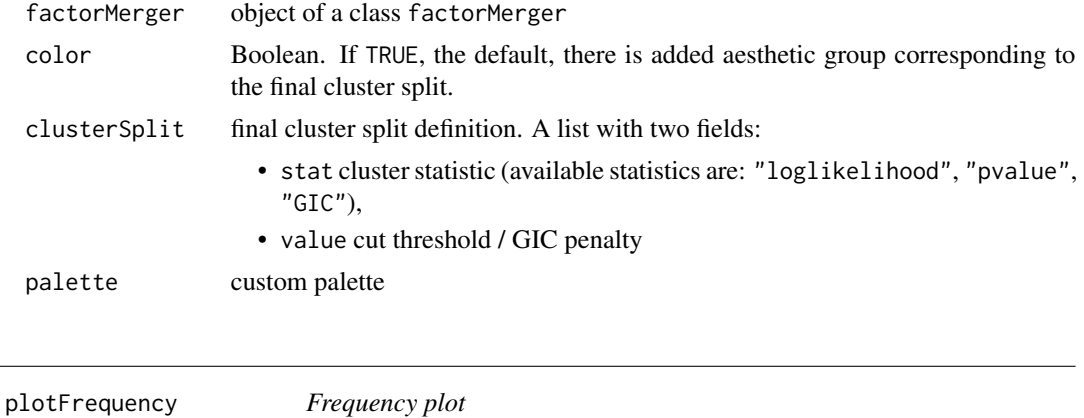

### Description

Plots barplot with group frequencies.

#### Usage

```
plotFrequency(factorMerger, color, clusterSplit)
```
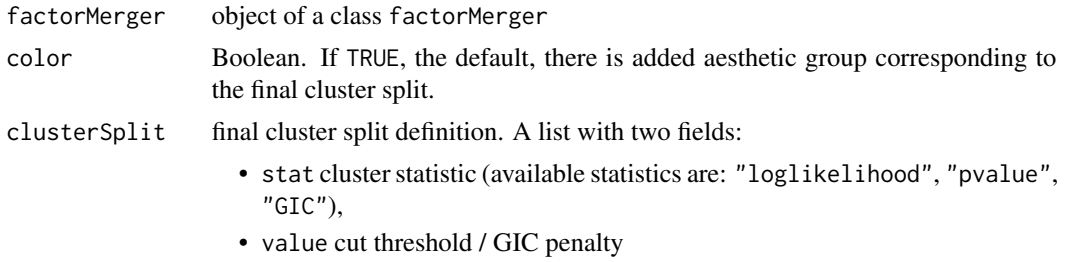

<span id="page-14-0"></span>plotGIC *GIC plot*

#### Description

Plots Generalized Information Criterion for models on the Factor Merger Tree.

### Usage

```
plotGIC(factorMerger, color, penalty = 2, statistic)
```
#### Arguments

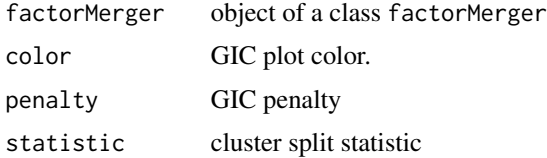

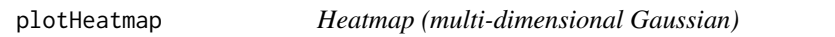

#### Description

Plots heatmap for each dimension of the response variable. Vector of means of factor levels for a given dimension is scaled to have mean equal to zero and standard deviation equal to one.

#### Usage

```
plotHeatmap(factorMerger, color, clusterSplit, palette = "Greys")
```
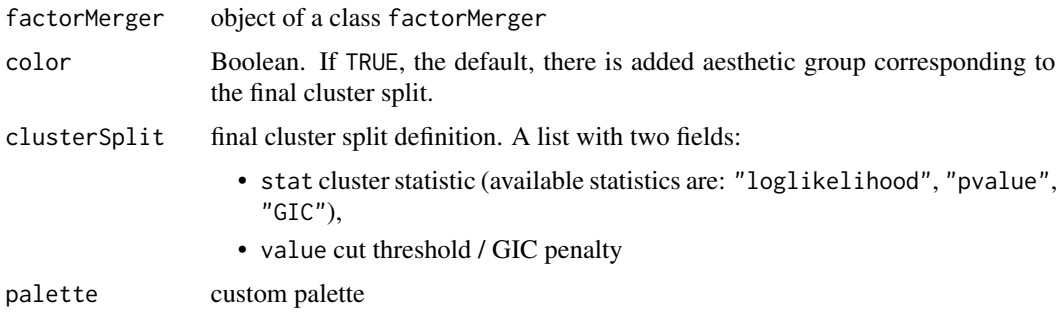

<span id="page-15-0"></span>plotMeansAndConfInt *Means and standard deviation plot (single-dimensional Gaussian)*

#### Description

For each factor level plots its mean and interval of the length equal to its standard deviation.

### Usage

```
plotMeansAndConfInt(factorMerger, color, clusterSplit, palette = NULL)
```
#### Arguments

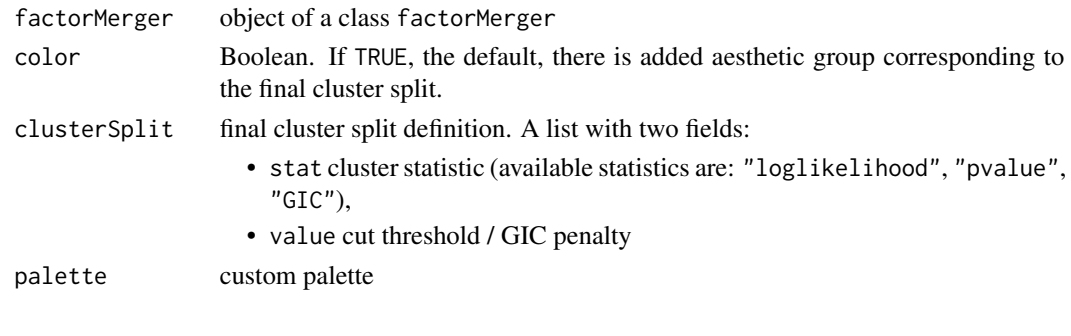

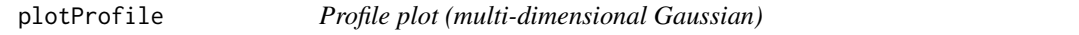

#### Description

Plots rank plot - one series is a single factor level and one group on the OX axis is a single dimension of the response.

#### Usage

```
plotProfile(factorMerger, color, clusterSplit, palette = NULL)
```
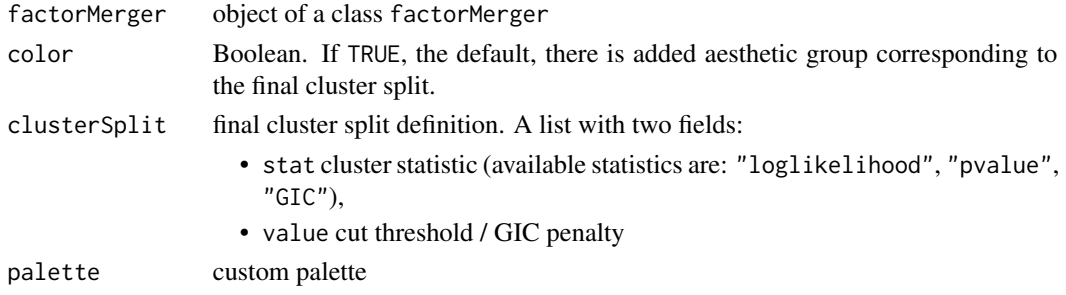

<span id="page-16-0"></span>plotProportion *Proportion plot (binomial)*

#### Description

Plots proportion of success for each factor level.

#### Usage

```
plotProportion(factorMerger, color, clusterSplit, palette = NULL)
```
#### Arguments

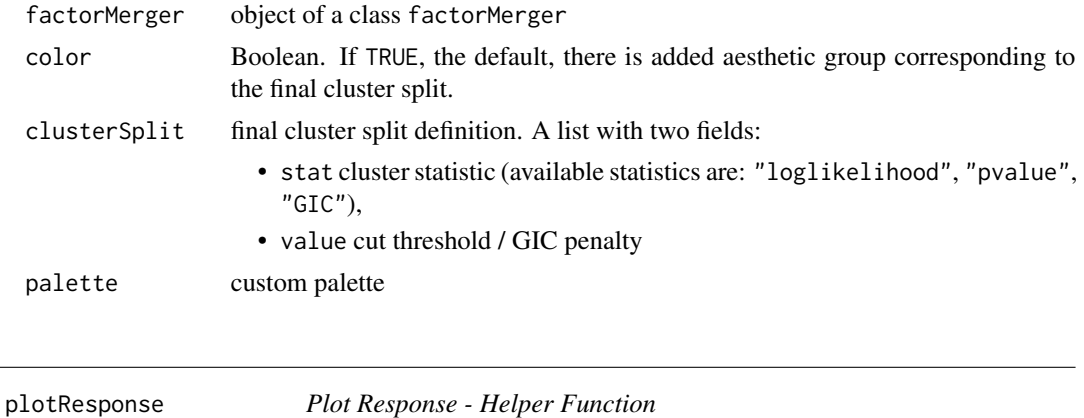

#### Description

Plot Response - Helper Function

#### Usage

```
plotResponse(factorMerger, responsePanel, colorClusters, clusterSplit,
  responsePanelPalette)
```
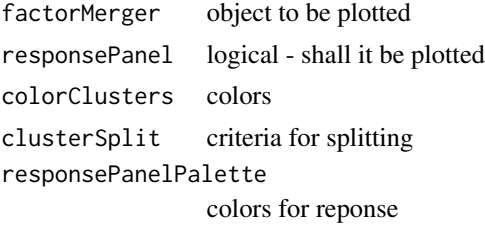

<span id="page-17-0"></span>

Plots adjusted survival curves for coxph model for each group. Survival probabilities are calculated from coxph model.

#### Usage

```
plotSurvival(factorMerger, color, clusterSplit, palette = NULL)
```
#### Arguments

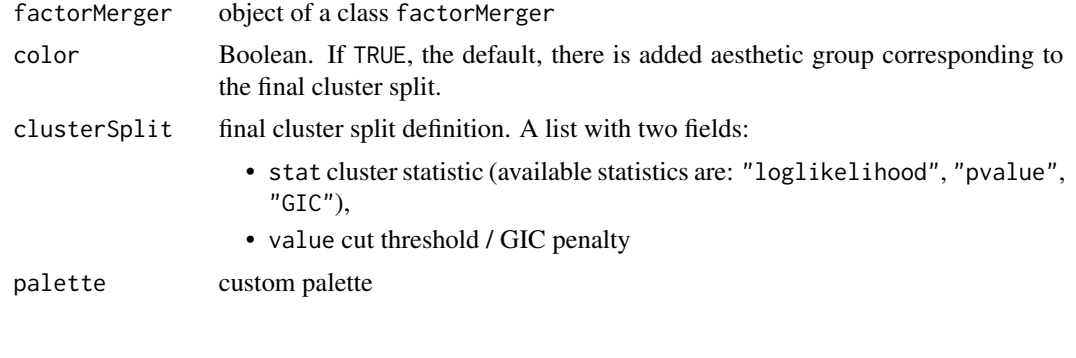

#### plotTree *Plot Tree - Helper Function*

#### Description

Plot Tree - Helper Function

#### Usage

```
plotTree(factorMerger, statistic, nodesSpacing, clusterSplit,
 markBestModel, markStars, alpha, color, colorsDf, palette = NULL,
  title, subtitle, panelGrid)
```
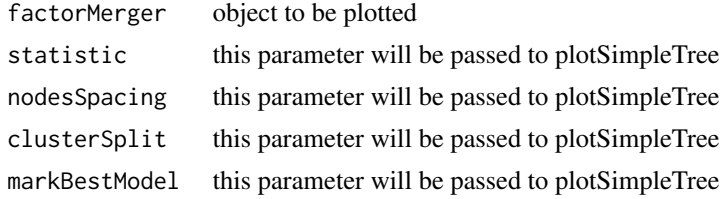

#### <span id="page-18-0"></span>plotTukey 19

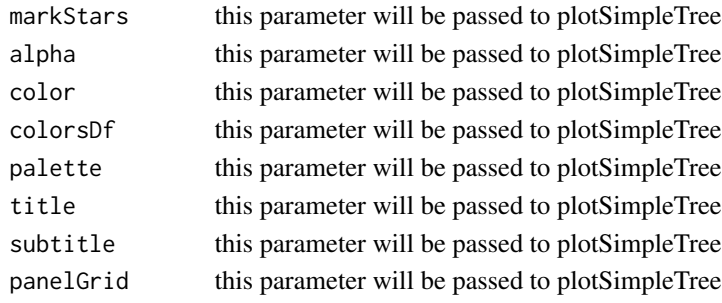

plotTukey *TukeyHSD Plot*

#### Description

TODO: Aga

#### Usage

plotTukey(factorMerger, palette = NULL)

#### Arguments

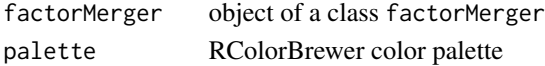

print.factorMerger *factorMerger*

#### Description

factorMerger is the base class of the factorMerger package. factorMerger stores information about response, initial factor, its levels and their abbreviated names (field map). factorMerger creates its own structure of inheritance connected with model family.

When merging is applied, factorMerger shows which levels have been merged together with the matching summary statistics: model loglikelihood, pvalue for the LRT test against the full model and Generalized Information Criterion value.

#### Usage

```
## S3 method for class 'factorMerger'
print(x, \ldots)
```
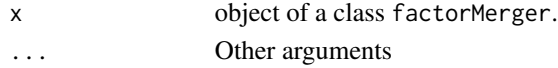

# <span id="page-19-0"></span>Index

```
∗Topic data
    BRCA, 2
    ess, 4
    pisa2012, 11
BRCA, 2
coxph, 8, 10
cutTree, 3
ess, 4
generateMultivariateSample, 4
generateSample, 5
getOptimalPartition, 5
getOptimalPartitionDf, 6
glm, 8, 10
groupsStats, 7
lm, 8, 10
mergeFactor.default (mergeFactors), 7
mergeFactors, 7
mergeFactors.default, 8
mergeFactors.formula, 9
mergingHistory, 11
pisa2012, 11
plot.factorMerger, 12
plotBoxplot, 14
plotFrequency, 14
plotGIC, 15
plotHeatmap, 15
plotMeansAndConfInt, 16
plotProfile, 16
plotProportion, 17
plotResponse, 17
plotSurvival, 18
plotTree, 18
plotTukey, 19
print.factorMerger, 19
```